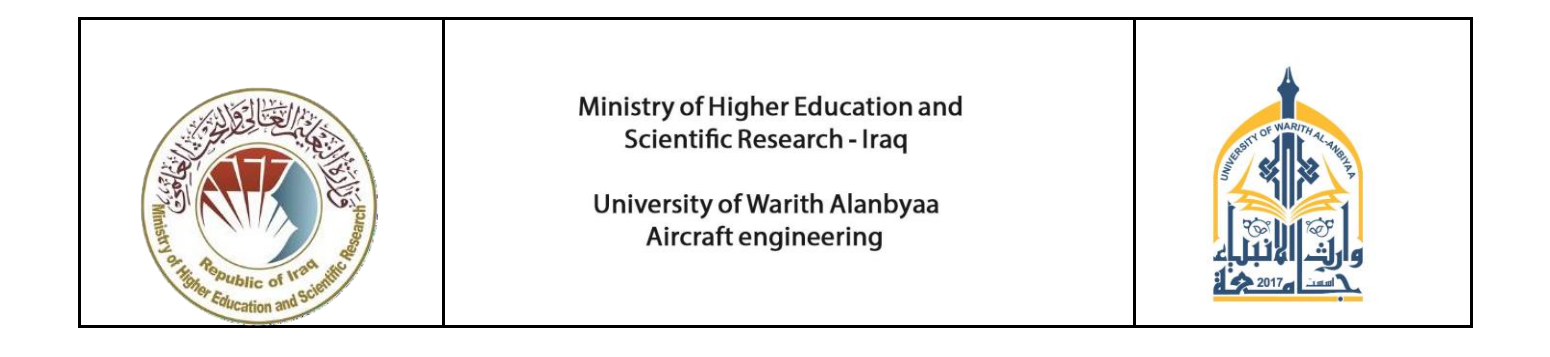

نموذج واصف الوحدة نموذجالمادة الموصوفة للدراسة

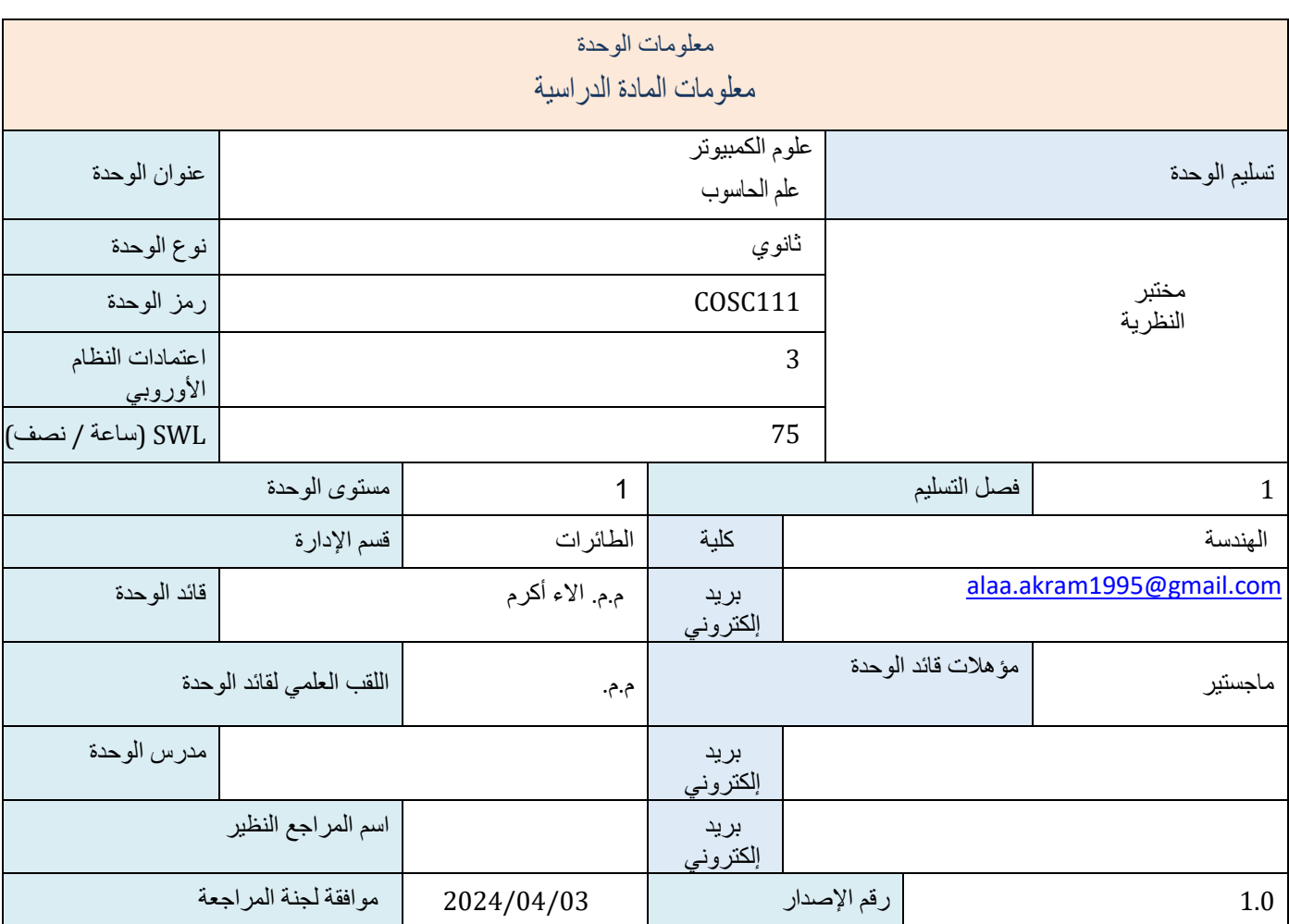

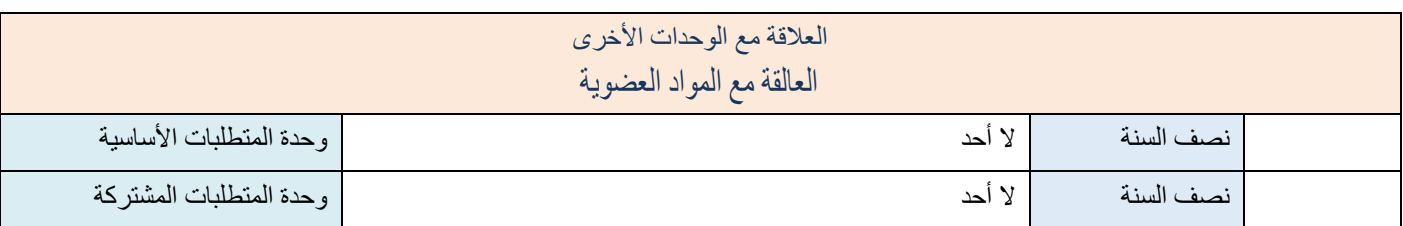

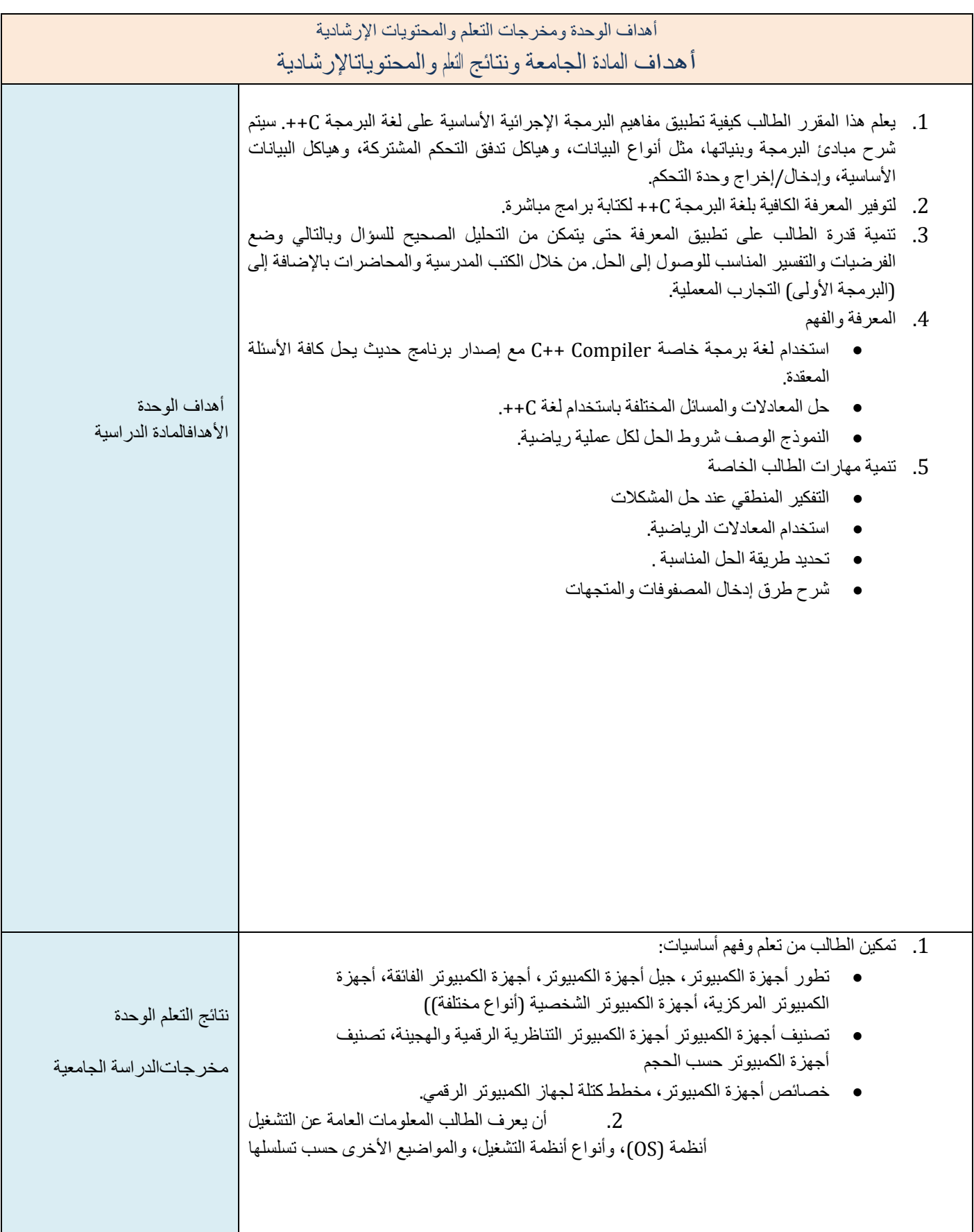

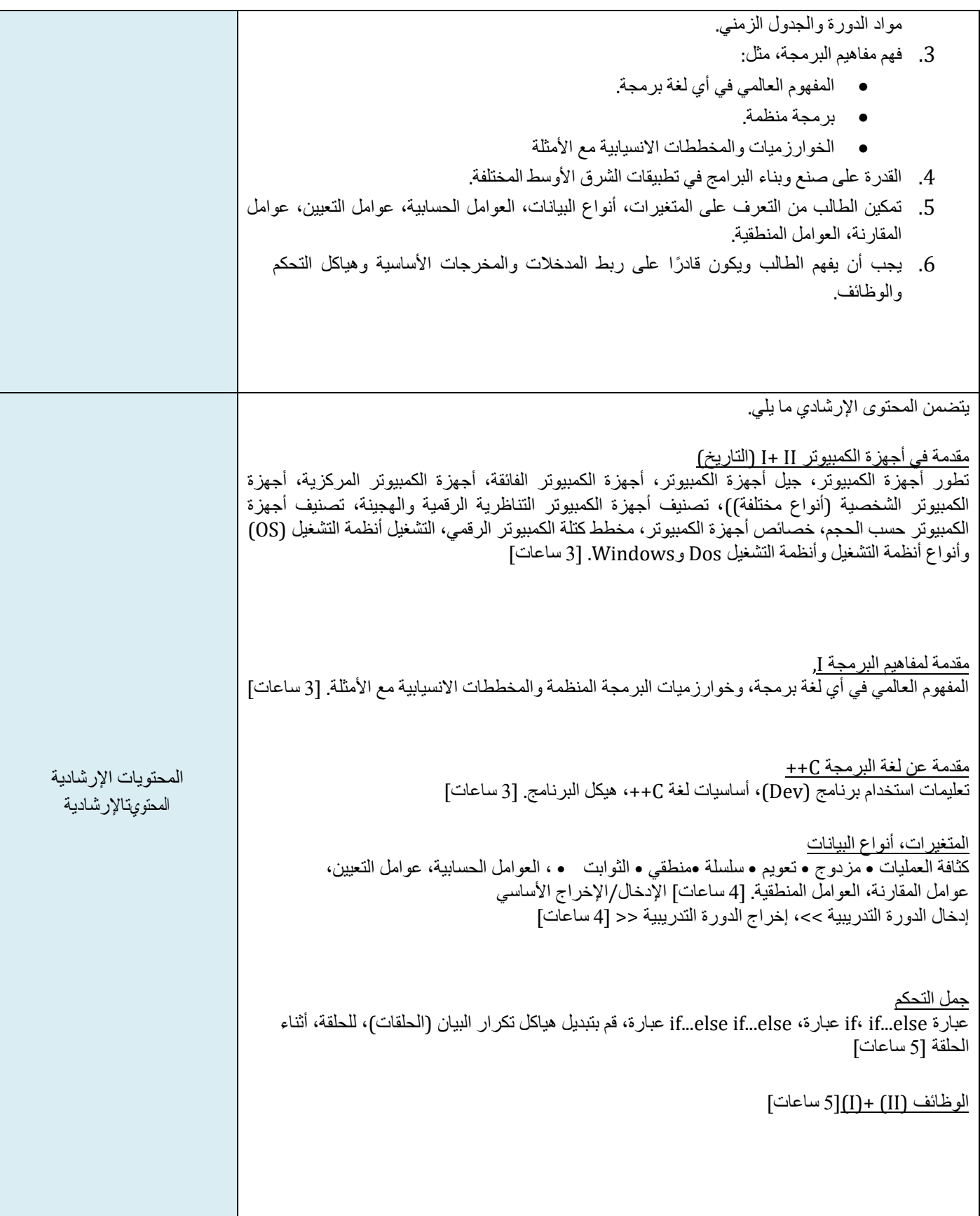

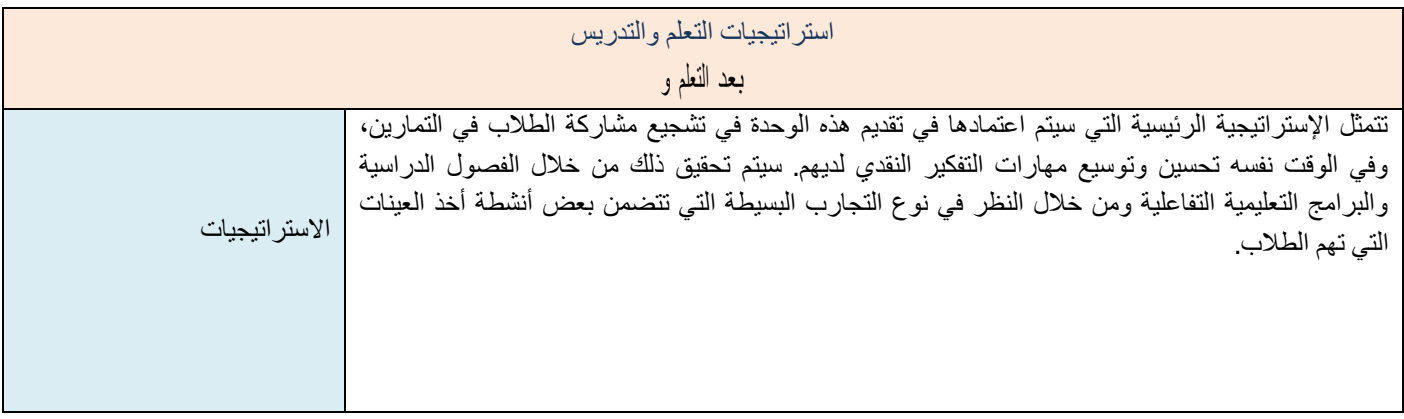

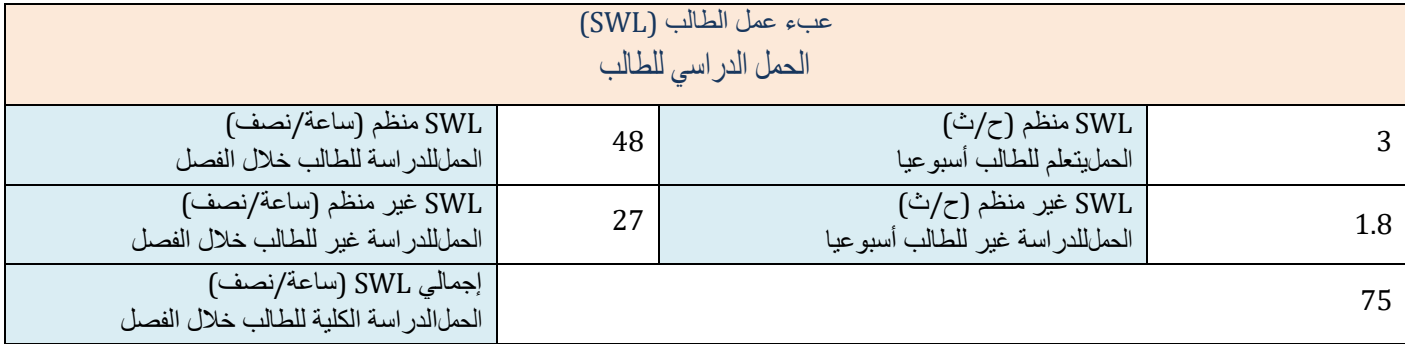

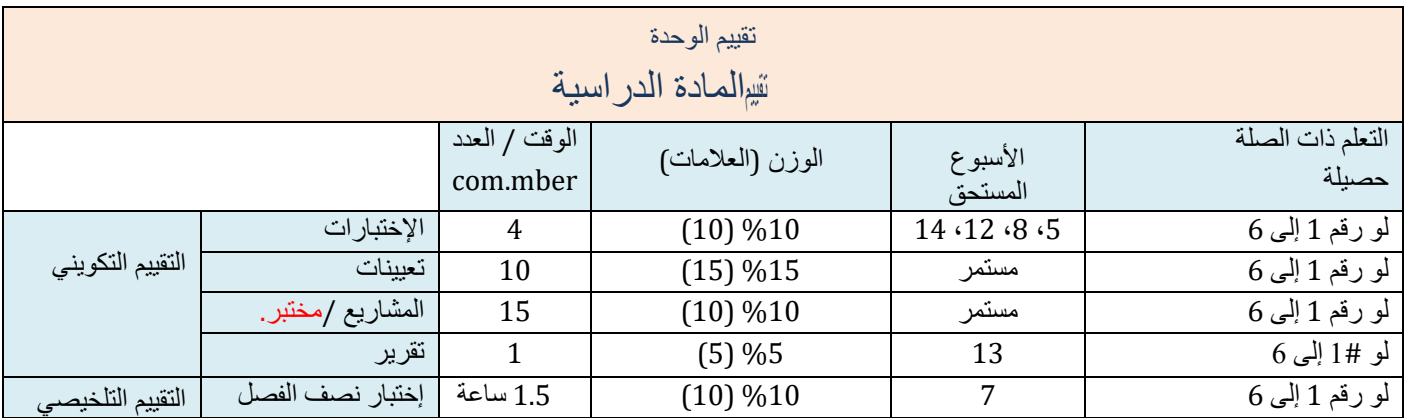

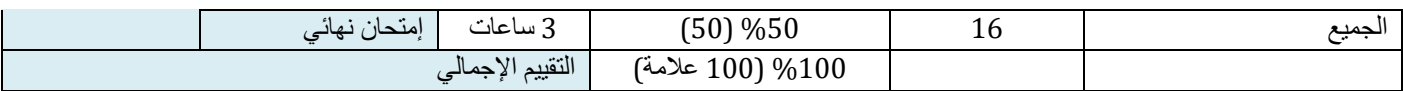

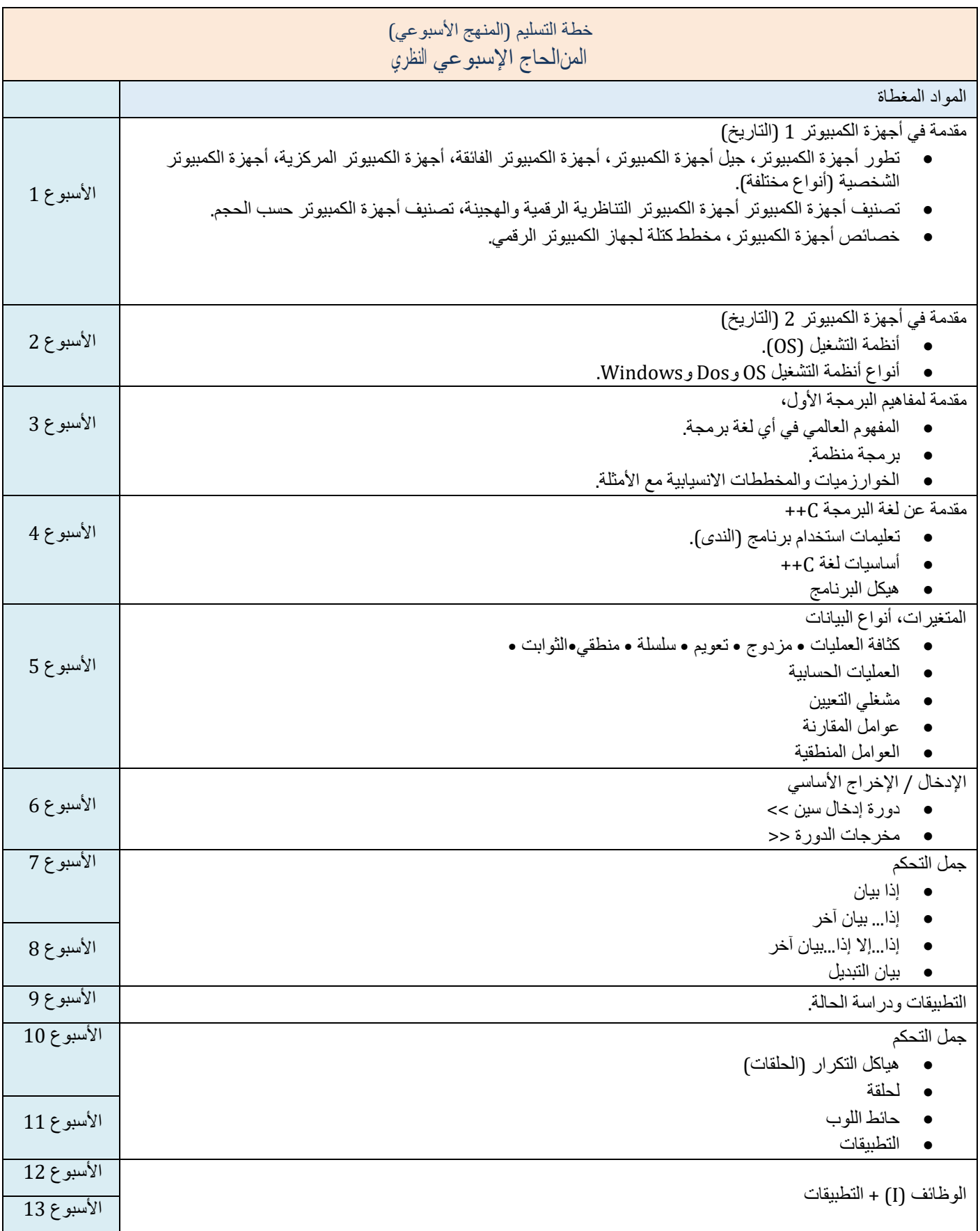

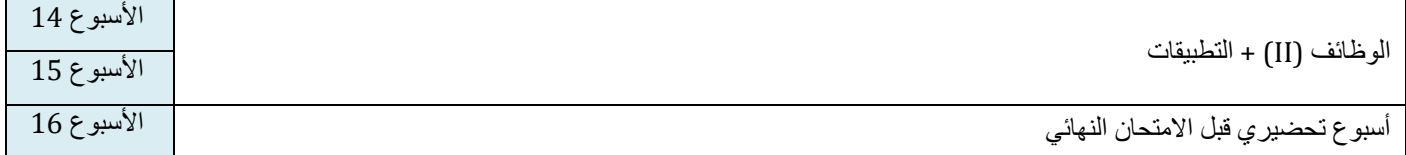

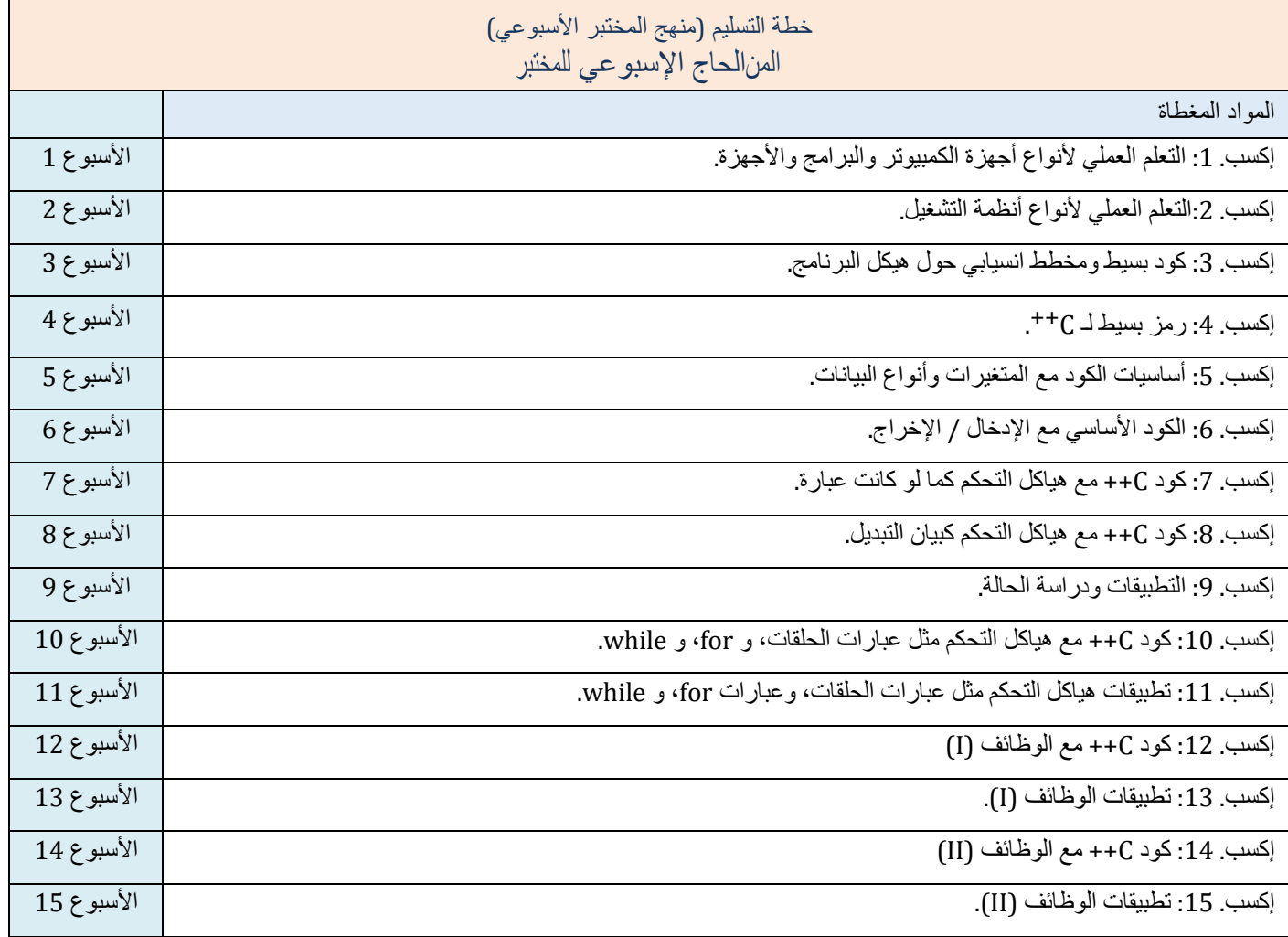

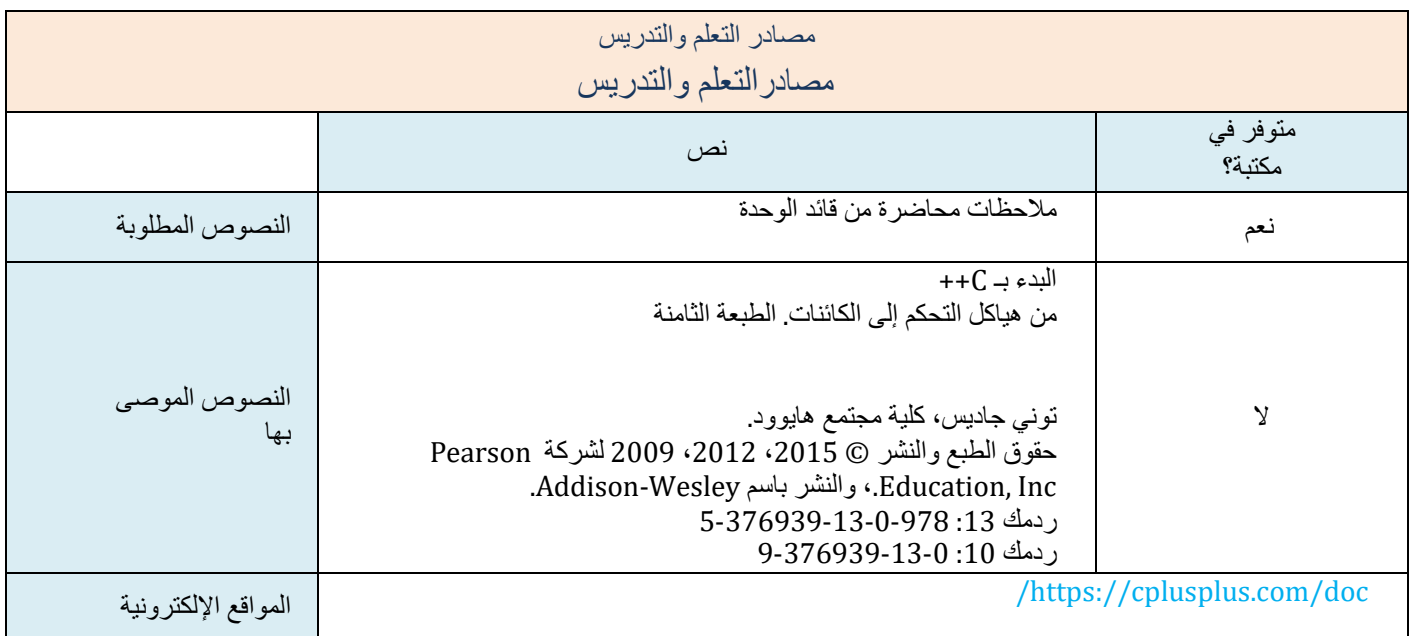

زائدة:

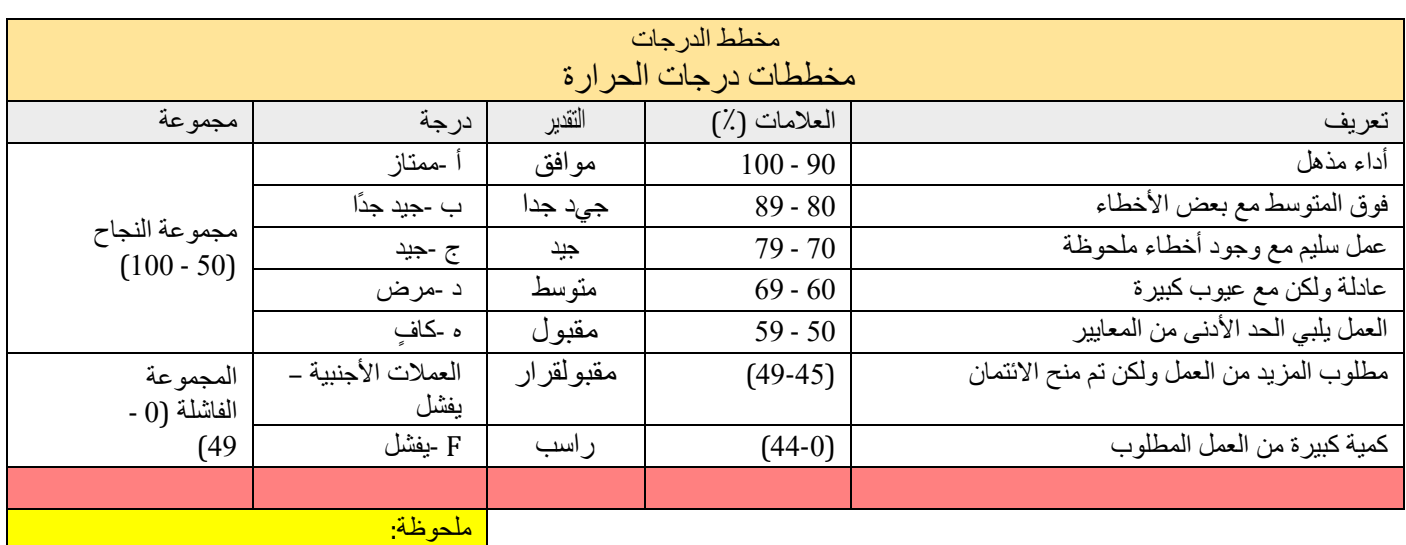

ملحوظة: سيتم تقريب المنازل العشرية التي تزيد أو تقل عن 0.5 إلى العلامة الكاملة الأعلى أو الأدنى (على سبيل المثال، سيتم تقريب علامة 54.5 إلى 55، بينما سيتم تقريب علامة 54.4 إلى 54. لدى الجامعة سياسة عدم التغاضي عن " "فشل التمرير القريب" لذا فإن التعديل الوحيد للعلامات الممنوحة بواسطة العلامة (العلامات) الأصلية سيكون التقريب التلقائي الموضح أعلاه.